## **Cadenas de texto**

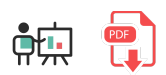

Ya hemos comentado en documentos anteriores que Python permite manejar cadenas de texto utilizando indistintamente comillas simples o dobles. Podemos crearlas con un texto predefinido en el programa, o pedirlas al usuario a través de la instrucción  $\frac{1}{2}$ input :

```
texto = "Hola"
texto2 = 'Buenas'
texto3 = input("Dime tu nombre: ")
```
## **1. Algunas operaciones básicas**

Además, podemos hacer algunas operaciones básicas sobre las cadenas de texto, tales como concatenar con  $+$  :

```
nombre = "Nacho"
texto = "Hola, " + nombre
```
Podemos convertir también cualquier dato simple a cadena usando la instrucción  $\|\text{str}\|$ :

```
edad = 43texto = "Tengo " + str(edad) + " años"
```
Podemos repetir un texto un número determinado de veces, usando el operador  $*$ :

```
texto = "Hola" * 3 #HolaHolaHola
```
Finalmente, podemos acceder a cada uno de los caracteres de la cadena usando los corchetes (desde la posición 0) y podemos determinar el tamaño de la cadena con la instrucción  $\lceil$ len(cadena) :

```
texto = "Hola";
print(texto[0]) # H
print(len(texto)) # 4
```
## **2. Otras operaciones sobre cadenas**

Además de estas operaciones básicas, también podemos utilizar algunas opciones que también ofrecen otros lenguajes. Por ejemplo, tenemos la instrucción split que devuelve una lista con los elementos que ha podido **extraer de una cadena**, a partir de un delimitador especificado:

```
texto = "Uno,Dos,Tres"
parts = texto.split(",") # ['Uno", "Dos", "Tres"]
```
El paso inverso, es decir, **unir** partes de un texto con un separador, se puede hacer a través de la instrucción join

```
partes = ["Uno", "Dos", "Tres"]
texto = ', '.join(partes) # Uno, Dos, Tres
```
La instrucción **replace reemplaza** todas las ocurrencias de un texto (primer dato) por otro texto (segundo dato), devolviendo una cadena con el resultado final:

```
texto = "Java es el mejor lenguaje"
texto2 = texto.replace("Java", "Python") # Python es el mejor lenguaje
```
Las instrucciones lower y upper convierten todo el texto en **minúsculas / mayúsculas**, respectivamente, devolviendo una cadena con el resultado:

```
texto = "Hola, buenas"
textoMayus = texto.upper() # HOLA, BUENAS
```
La instrucción find permite **buscar** si un texto está contenido dentro de otro, y en qué posición aparece por primera vez. Obtendrá un índice negativo si el texto no se encuentra. Alternativamente, podemos utilizar la expresión  $\ln |\text{para} \text{ ver si un texto está dentro de otro, sin importar la posición.}$ 

```
texto = "Hola, buenas"
posicion = texto.find("buenas")
if posicion >= 0:
     print("Texto encontrado en posición", posicion)
if "buenas" in texto:
     print("El texto contiene \"buenas\"")
```
Programación en Python

Si queremos **extraer una subcadena** a partir de una cadena principal, debemos indicar entre corchetes el índice a partir del cual queremos empezar a cortar (inclusive), y el índice donde queremos terminar de cortar (exclusive), separados por dos puntos. Si no indicamos este segundo índice, se corta hasta el final de la cadena

```
texto = "Hola, buenas tardes"
subcadena = text{text[}6:12] # buenas
subcadena2 = text{text[}6: # buenas tardes
```
Estos índices pueden tomarse desde el inicio de la cadena (valores positivos) o desde el final (valores negativos). Estas dos instrucciones son equivalentes para la cadena de entrada indicada:

```
texto = "Hola, buenas tardes"
subcadena = texto[6:12] # buenas
subcadena2 = text{text0}[6:-7] # buenas
```
A la hora de **comparar** cadenas para ver cuál es mayor o menor alfabéticamente, podemos emplear los operadores de comparación.

```
texto1 = "Hola"
texto2 = "buenas"
if texto1 < texto2:
     print("Es menor \"Hola\"")
```
También nos puede resultar útil **limpiar** una cadena: eliminar espacios innecesarios al inicio o al final. Para ello podemos emplear la instrucción strip (elimina espacios a ambos lados) o bien lstrip y rstrip para eliminar sólo por la izquierda o derecha, respectivamente:

```
texto1 = "Vthola"texto2 = texto1.strip() # "Hola"
```
## **Ejercicio 1**:

Crea un programa llamado **SumaSecuencia.py** que le pida al usuario una secuencia de números separados por espacios y calcule la suma total de esos números.

**Ejercicio 2**: Crea un programa llamado **CuentaTexto.py** que le pida al usuario un texto, y luego le diga cuántas veces aparece la palabra *Python* en ese texto.

**AYUDA:** [vídeo con la solución del ejercicio](https://1drv.ms/v/s!Ag8MDYmv3RRnuyXG_20minHOIuKH?e=Pzmspr)